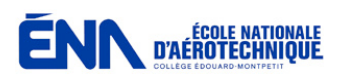

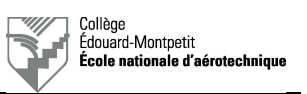

 $\mathcal{L}$ 

## **Test fonctionnel d'une balise ELT**

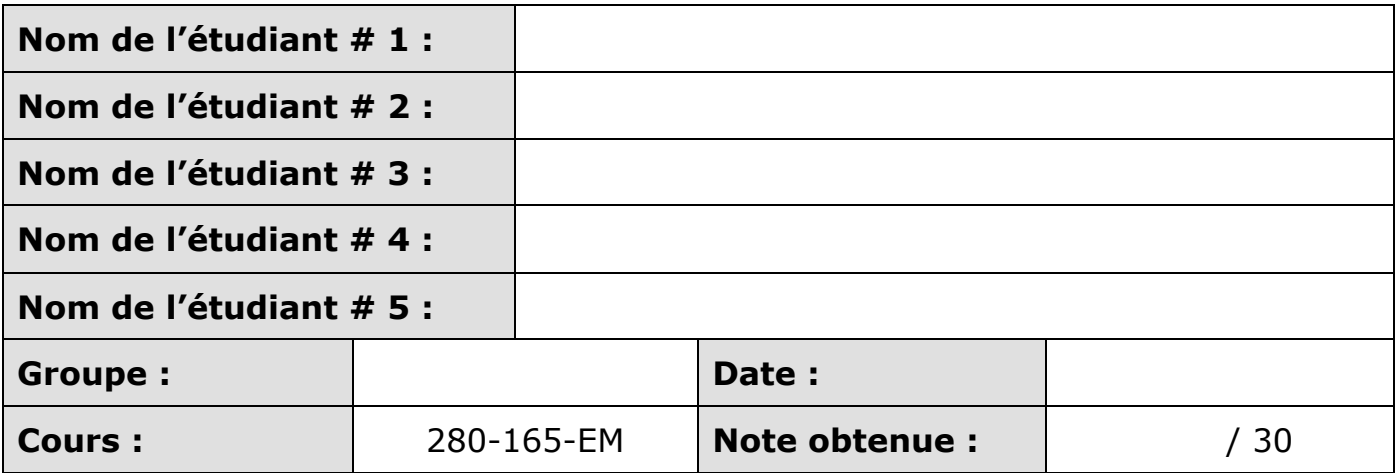

**Numéro de la carte de travail :** Numéro de groupe + 09 (exemple : 402009).

## **Évaluation :**

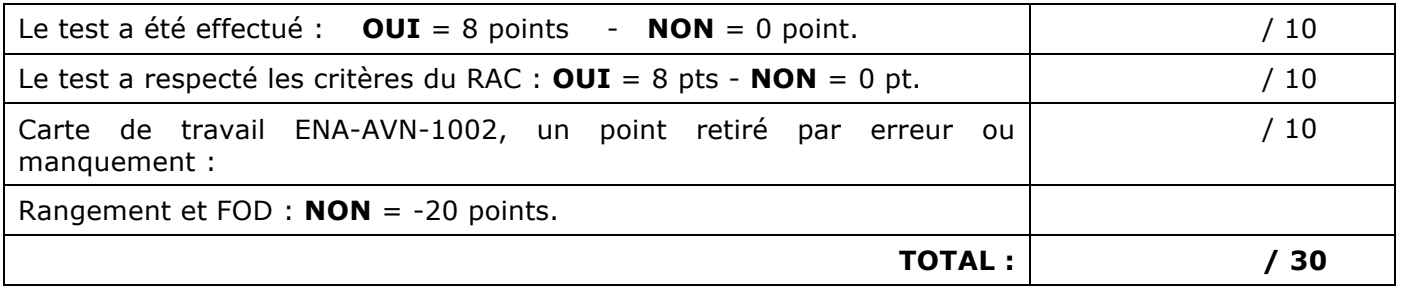

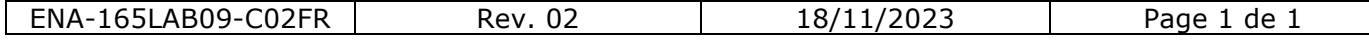